# QuarkXPress 2019 raccourcis clavier

#### Menu fichier

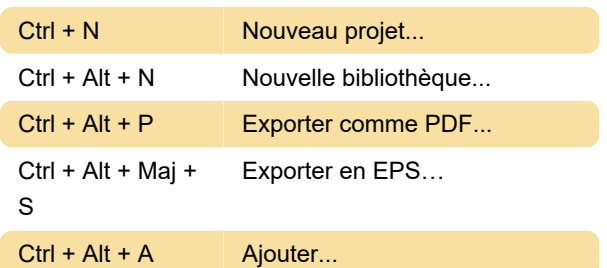

# Menu d'éditer

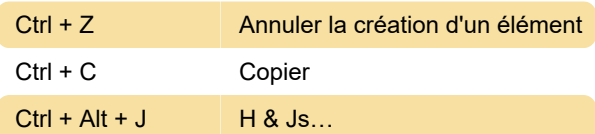

# Menu Style

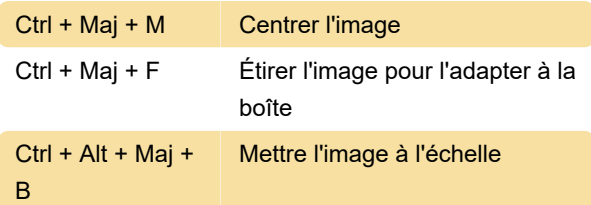

# Menu article

Ctrl + D Dupliquer

# Menu Disposition

 $Ctrl + Alt + Maj +$ P Mise en page & propriétés

#### Afficher

Ctrl + I Invisibles

#### Menu utilitaires

 $Ctrl + Alt + Maj +$ H

Césure suggérée…

Dégradés

# Menu fenêtre

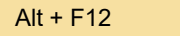

#### **Outils**

T **Outil de contenu de texte** 

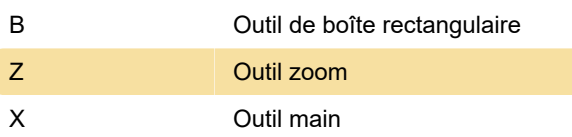

Dernière modification: 23/04/2020 17:11:23

Plus d'information: [defkey.com/fr/quarkxpress-](https://defkey.com/fr/quarkxpress-2019-raccourcis-clavier?filter=basic)[2019-raccourcis-clavier?filter=basic](https://defkey.com/fr/quarkxpress-2019-raccourcis-clavier?filter=basic)

[Personnalisez ce PDF...](https://defkey.com/fr/quarkxpress-2019-raccourcis-clavier?filter=basic?pdfOptions=true)